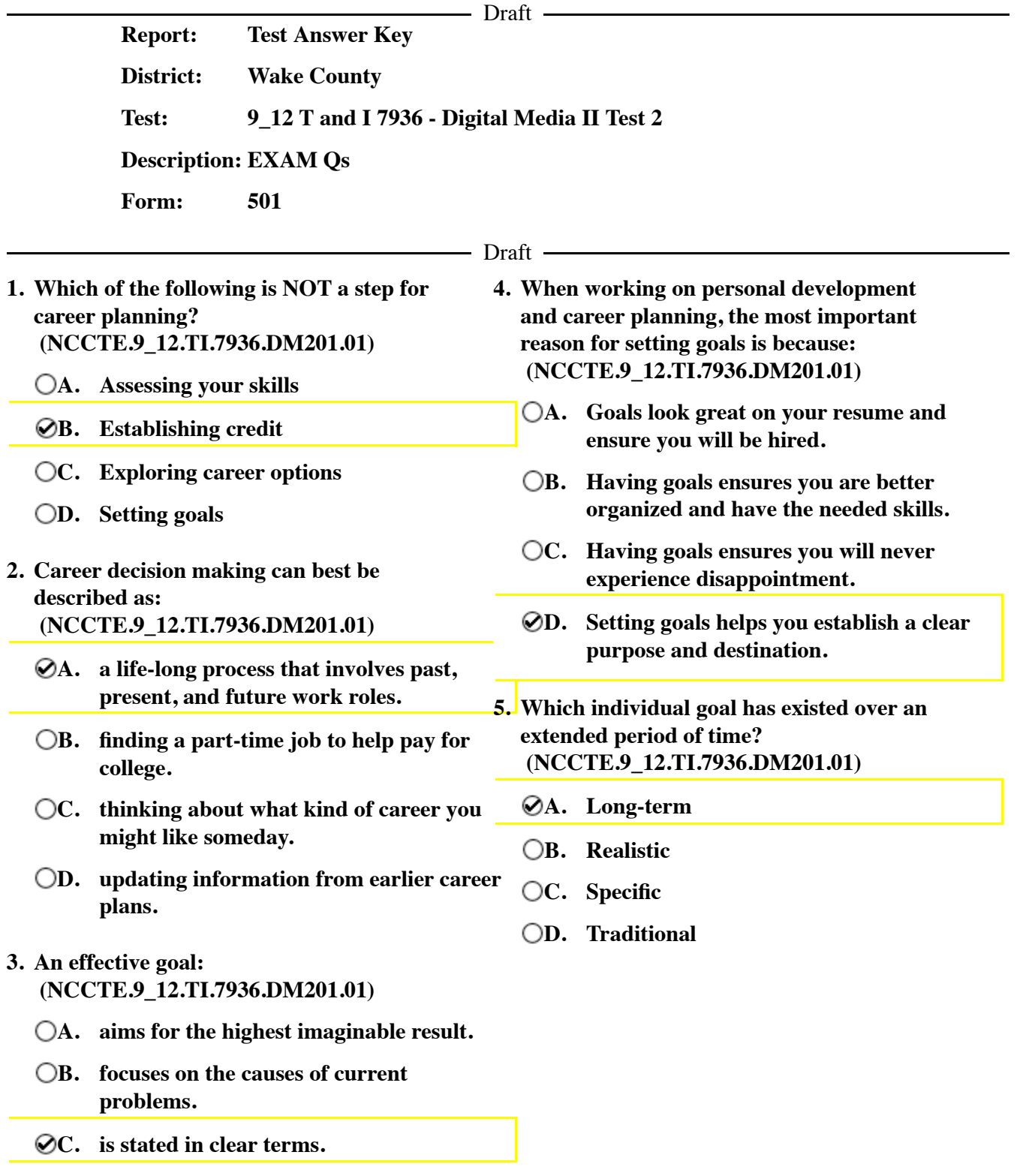

**D. ignores the objections of other people.** 

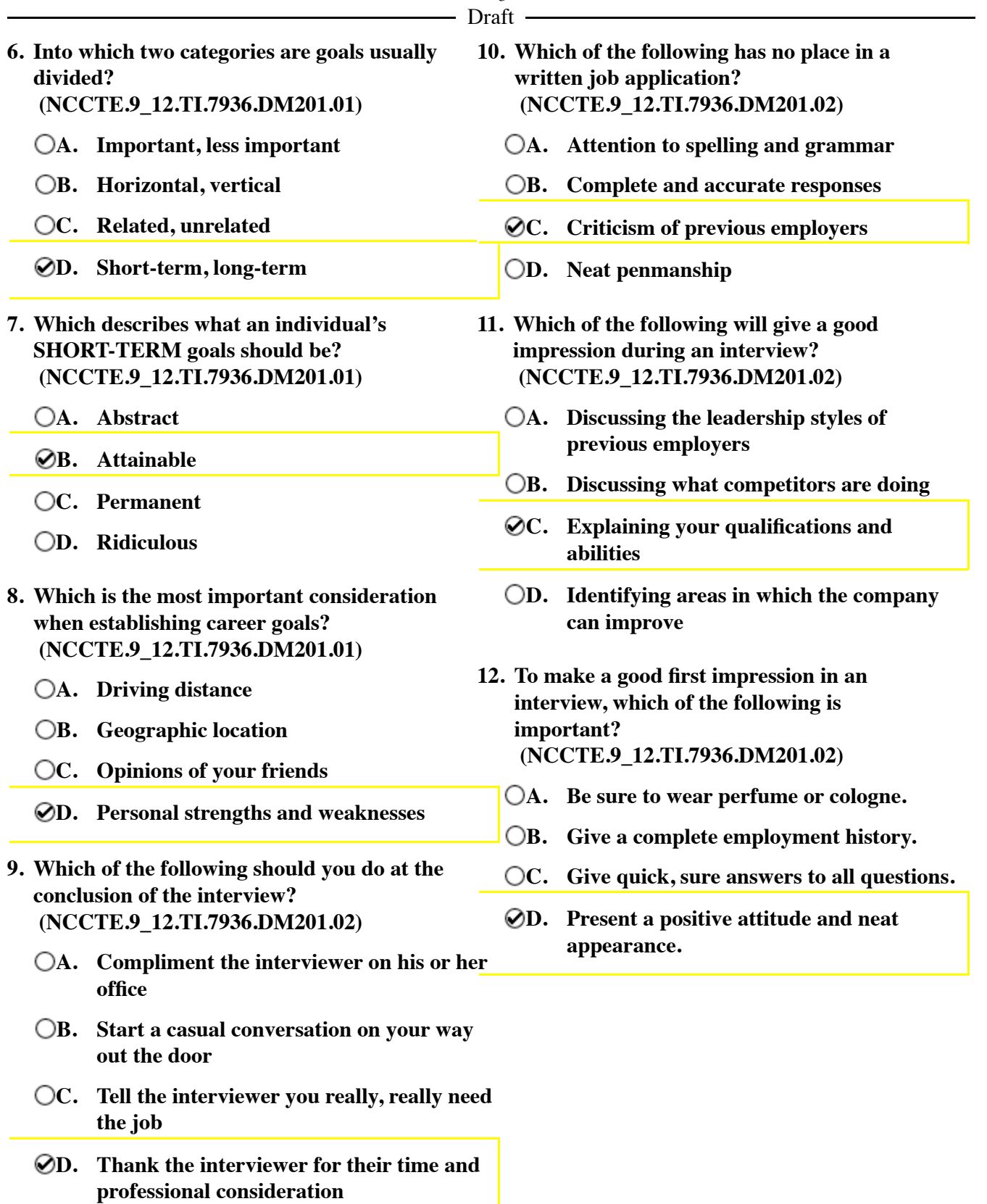

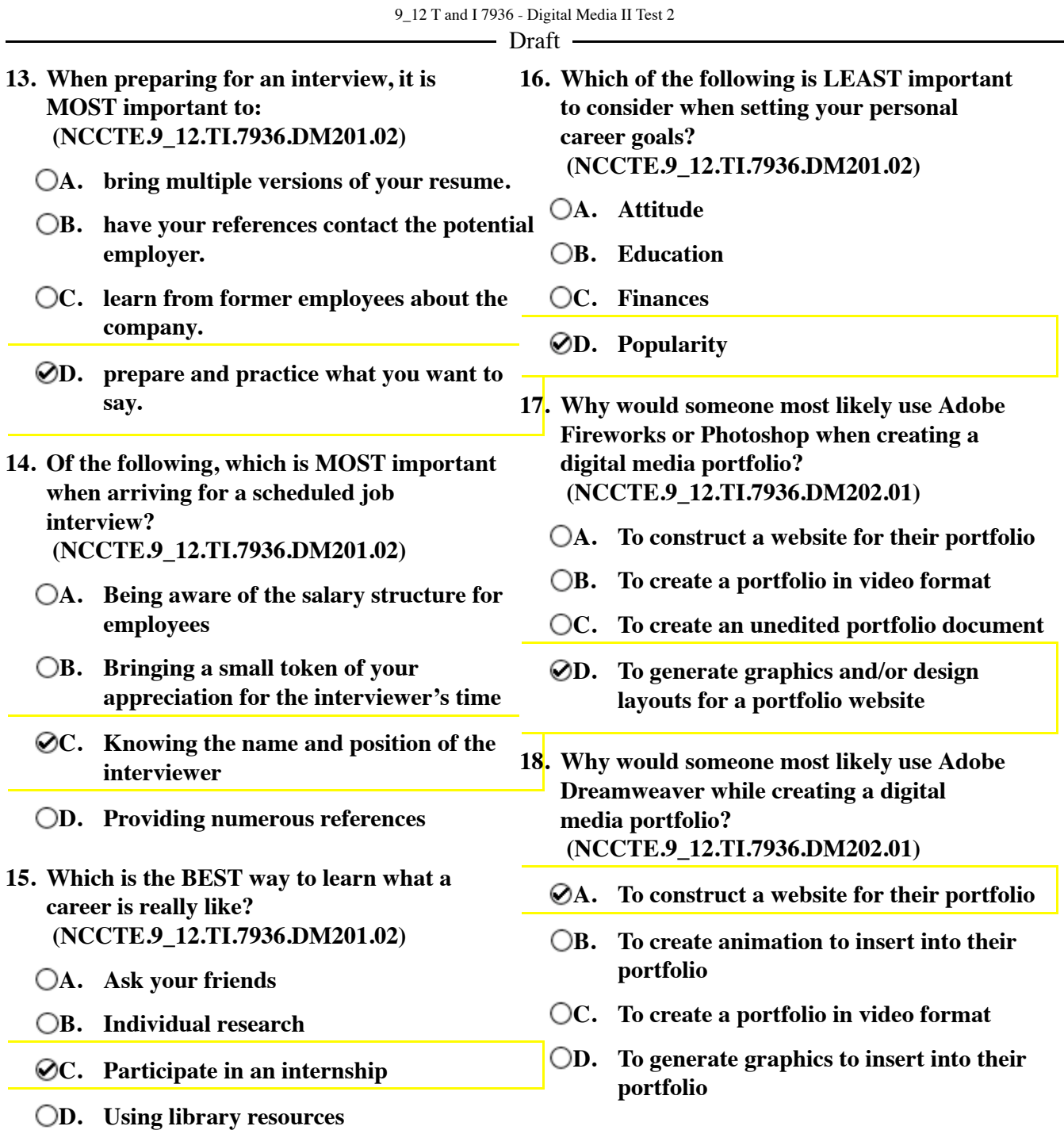

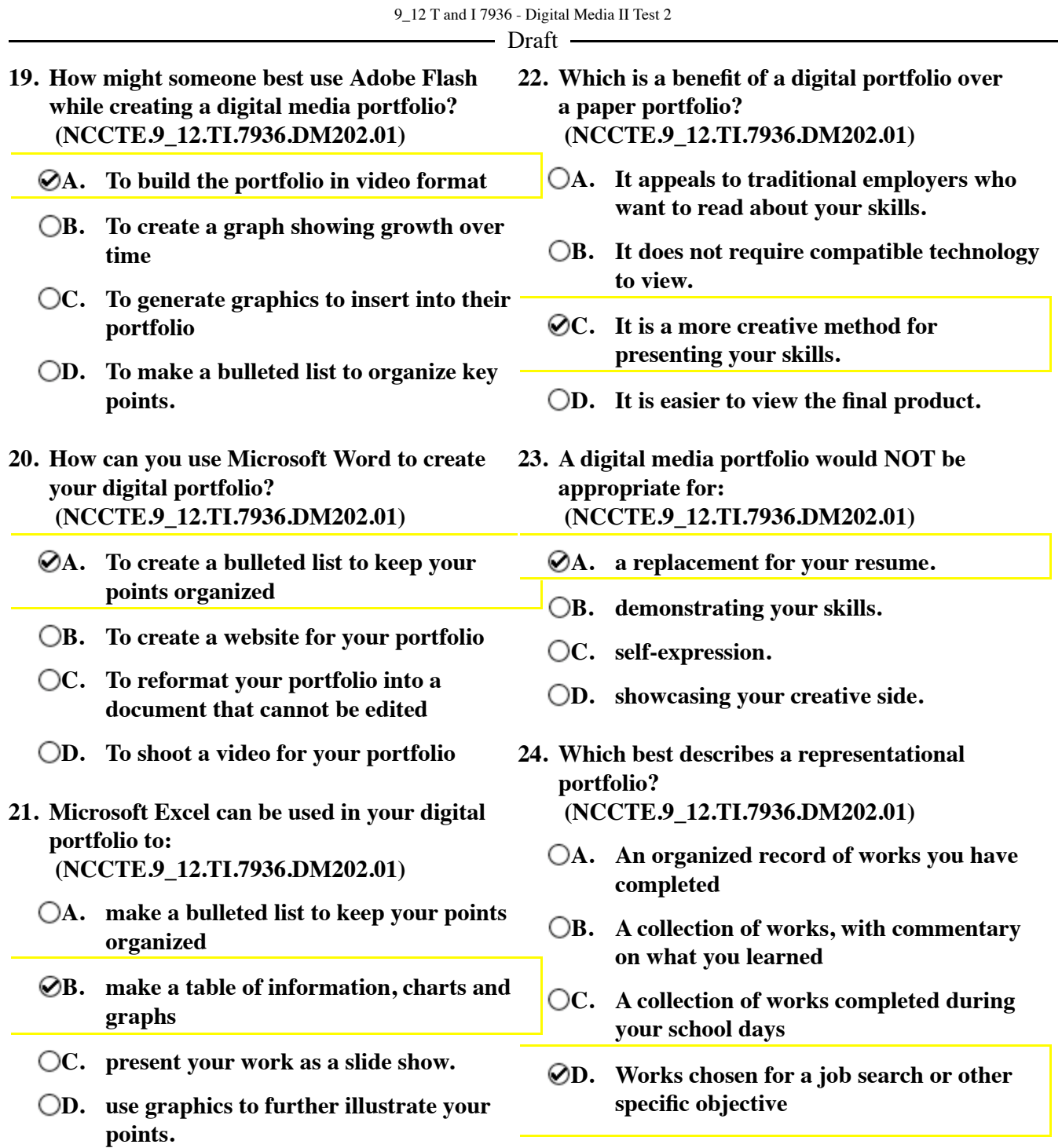

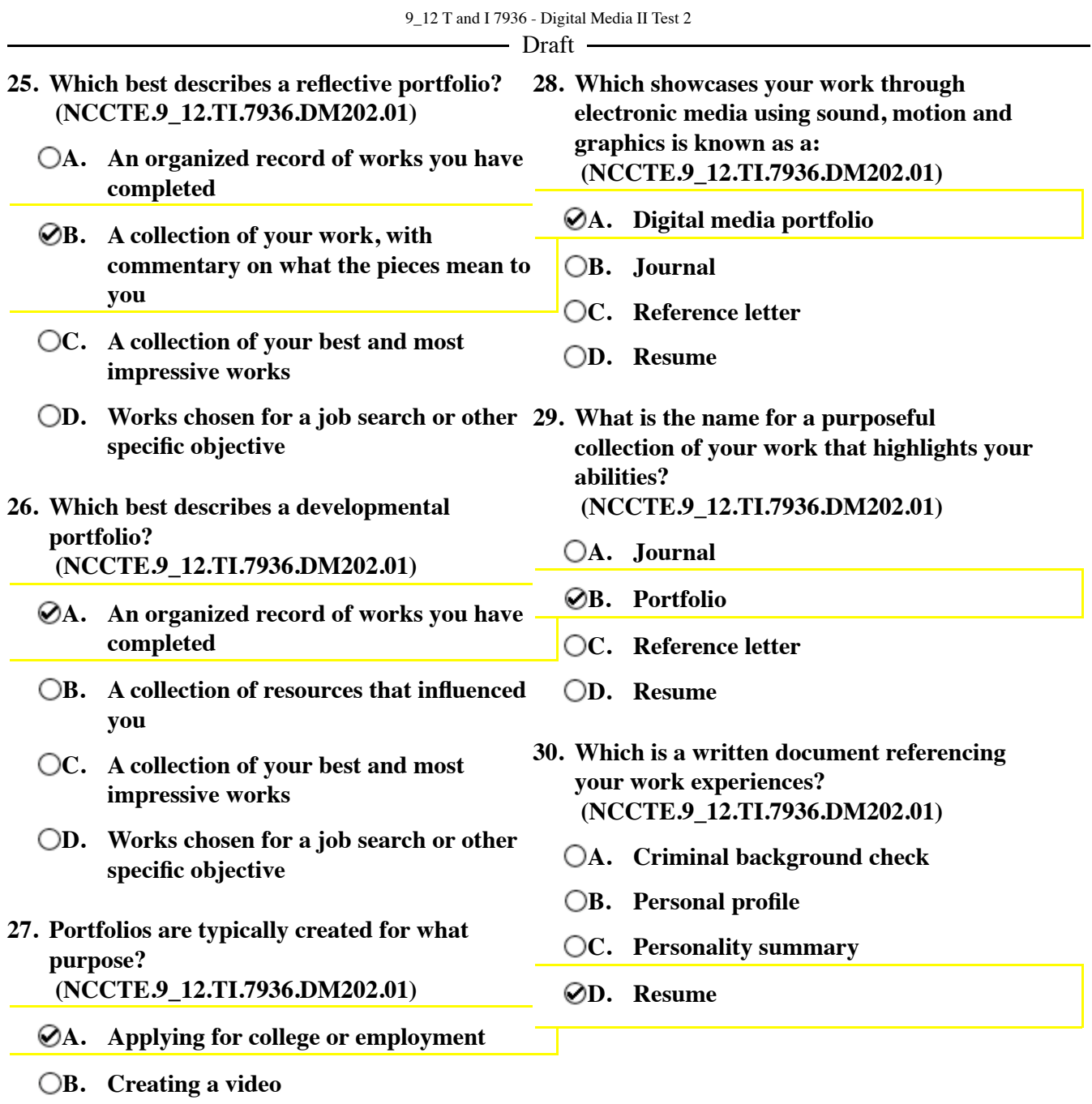

- **C. Podcasting**
- **D. Storyboarding**

**Please use the following scenario for questions 31 through 35:**

## **SCENARIO:**

**Jim is graduating from high school. His career interest inventory has led him to pursue a career in Digital Media. Jim has great abilities in designing animations. His long-term goal is to work as an animator. Jim's first step is to create a portfolio. Complete the following procedural questions based on Jim's career goals.**

- **31. Which of the following is NOT typically the purpose served by a digital portfolio? (NCCTE.9\_12.TI.7936.DM202.02)**
	- **A. Academic**
	- **B. Career**
	- **C. Entertainment** 
		- **D. Personal**
- **32. During which phase of building a portfolio would Jim obtain the needed equipment and software? (NCCTE.9\_12.TI.7936.DM202.02)**
	- **A. Planning**
	- **B. Technical preparation** 
		- **C. Creating**
		- **D. Distribution**
- **34. During which phase of building a portfolio would Jim brainstorm the project? (NCCTE.9\_12.TI.7936.DM202.02)**
- **A. Planning B. Technical preparation C. Creating D. Distribution 35. Of the following, which would come first as**
- **Jim begins building his portfolio? (NCCTE.9\_12.TI.7936.DM202.02)**
	- **A. Develop talking points for each piece**
	- **B. Gather samples of work**
	- **C. Insert section separators**
	- **D. Place samples in order of relevance**

- Draft -

- **33. During which phase of building a portfolio might Jim copy the project to DVD or flash drive, or publish it to the web? (NCCTE.9\_12.TI.7936.DM202.02)**
	- **A. Planning**
	- **B. Technical preparation**
	- **C. Creating**
	- **D. Distribution**

**Please use the following scenario for questions 36 through 43:**

## **SCENARIO:**

**A. Color** 

**D. Unity** 

**B. Emphasis** 

**C. Proportion** 

**Brandi, Will, Colton and Josh have been hired to create and maintain an online newspaper for their high school. Brandi is in charge of shooting and editing photos of events that are happening in the school. Will is responsible for uploading photos and designing the layout of the newspaper. Colton is in charge of making sure the look of the website is consistent with the school colors. Josh is in charge of promoting the website for students to access.**

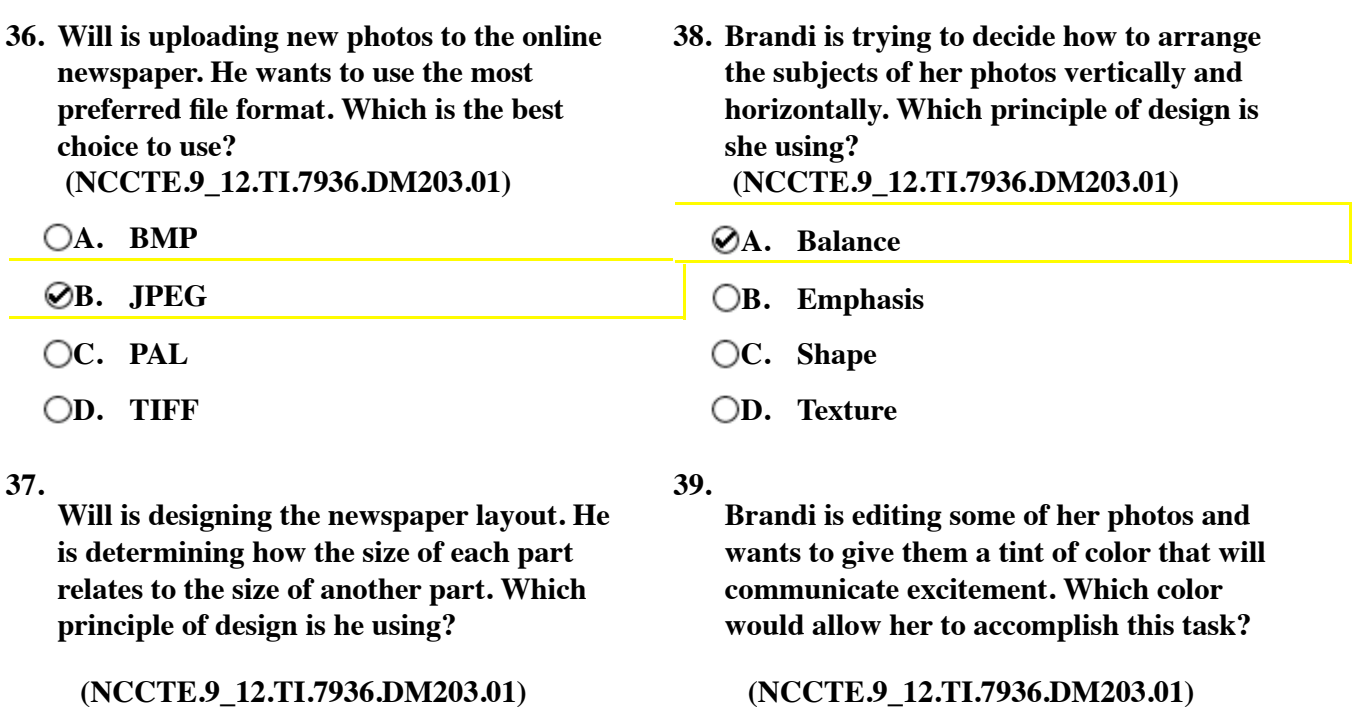

**A. Black** 

**B. Blue** 

**C. Red** 

**D. White** 

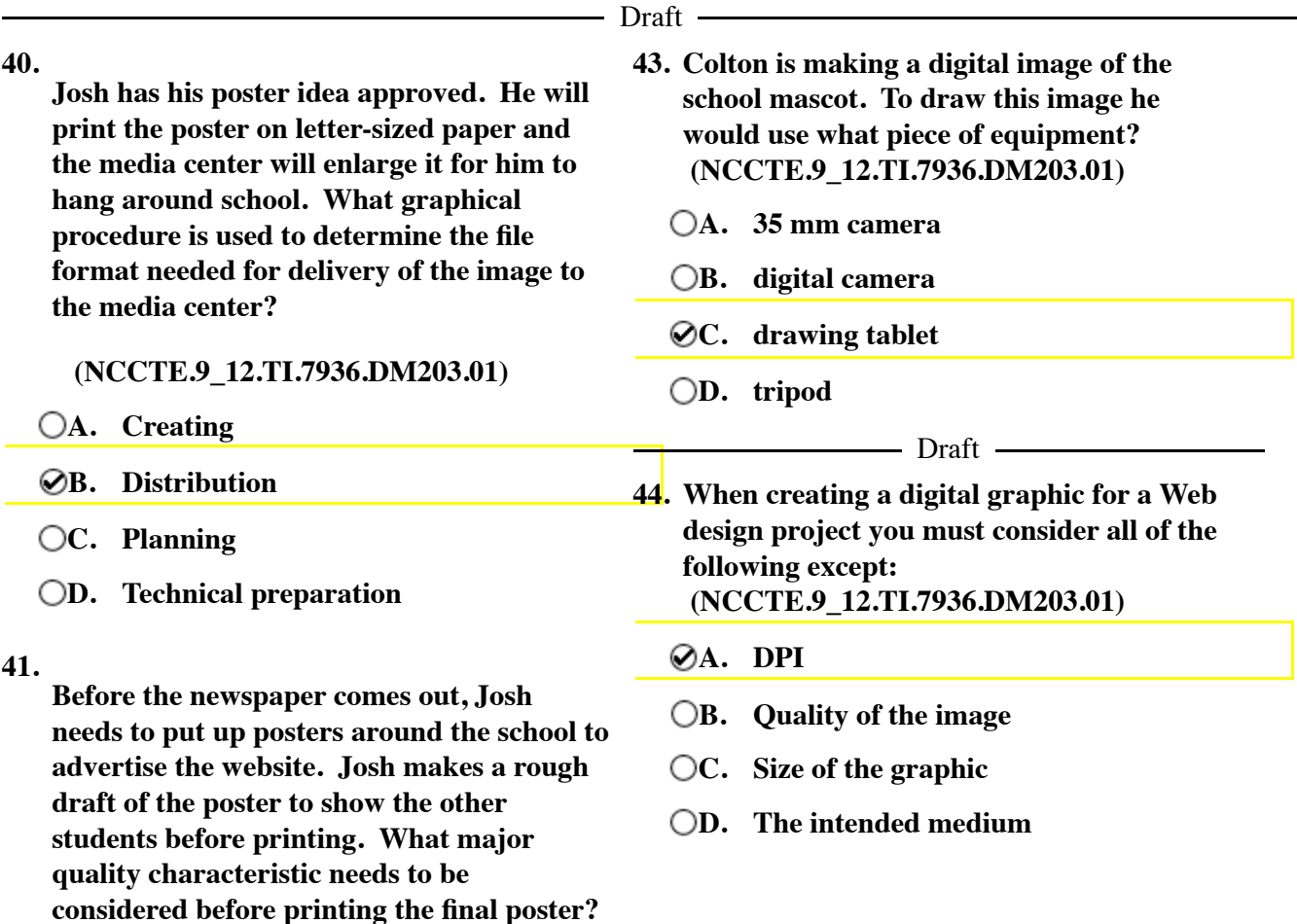

### **(NCCTE.9\_12.TI.7936.DM203.01)**

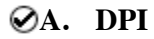

**B. FPS** 

**C. FTP** 

- **D. TRT**
- **42. Colton uses a scanner to import a photograph of the football team. The blue jerseys are tinted green. How should Colton fix this problem? (NCCTE.9\_12.TI.7936.DM203.01)**

**A. Crop the image** 

**B. Scale the image down** 

**C. Transform the image** 

# **D. Use color correction**

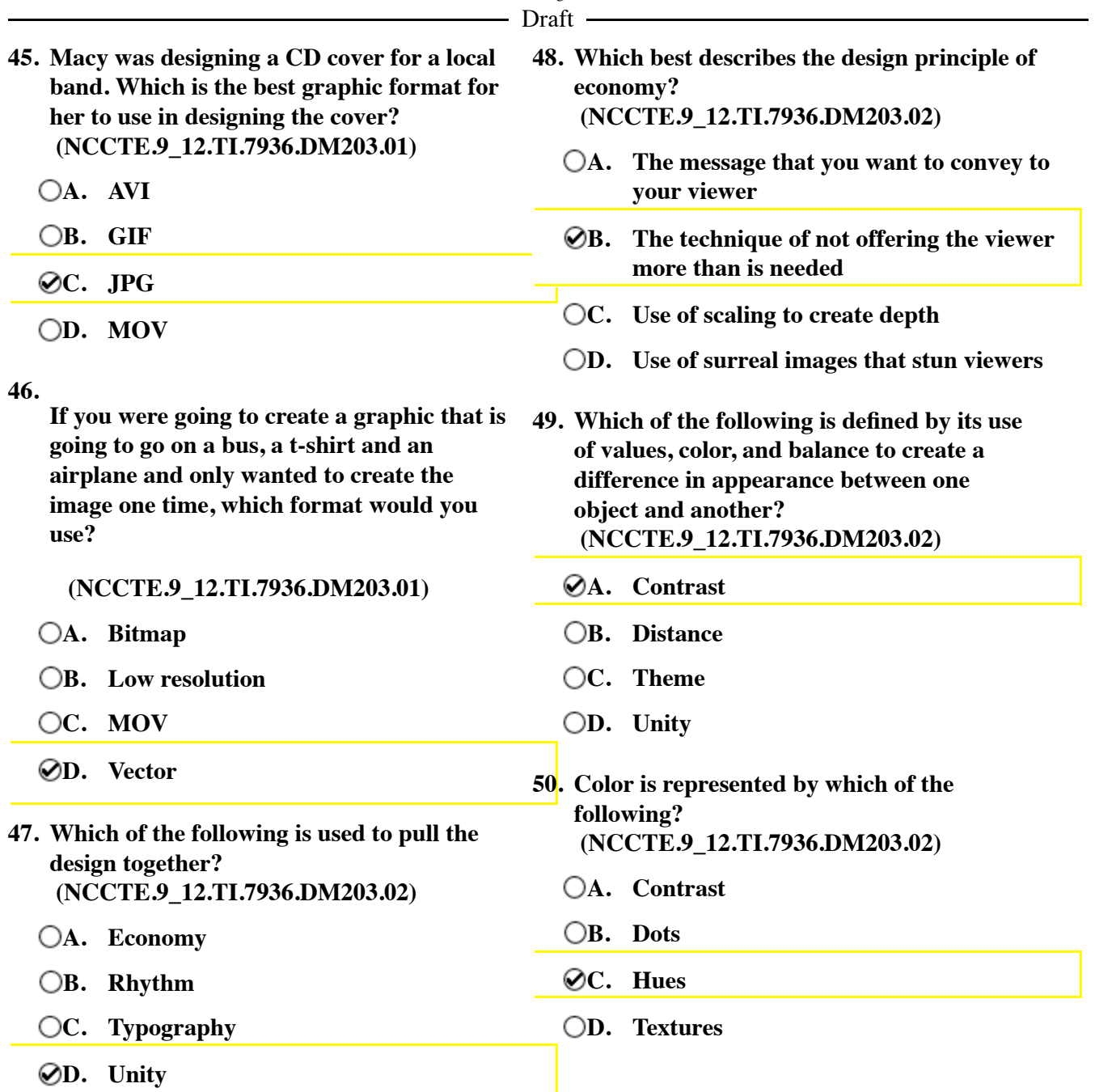

**Please use the following scenario for questions 51 through 55:**

## **SCENARIO:**

**Leah, Ashley, Connor and Austin are volunteering to create a brochure for a non-profit organization. Leah is responsible for all of the planning. Ashley is responsible for all of the technical preparation. Connor is responsible for all of the creating. Austin is responsible for the distribution. Answer the following questions according to each student's role.**

### **51.**

**The brochure has been completed and Austin exported it as a PDF file. He needs to send a copy to the organization for approval. Which of the following distribution methods will reach the organization the fastest?**

 **(NCCTE.9\_12.TI.7936.DM203.02)**

- **A. Email as an attachment**
- **B. Hand deliver on a flash drive**
- **C. Mail a CD/DVD**
- **D. Send a CD/DVD via courier**

### **52.**

**Connor has successfully created a digital format of the company logo. However, the logo is too small to fit his layout design. What will he do to fix this problem?**

### **(NCCTE.9\_12.TI.7936.DM203.02)**

- **A. Adjust the position**
- **B. Crop the original image**
- **C. Edit the background**
- **D. Scale the image**

#### **53.**

**The non-profit organization has given Connor a business card with their company logo. What equipment does he need to transfer the image into an electronic format?**

 **(NCCTE.9\_12.TI.7936.DM203.02)**

- **A. JPEG file**
- **B. Microphone**
- **C. Printer**
- **D. Scanner**
- **54. As the person responsible for technical preparation, which of the following would be Ashley's job? (NCCTE.9\_12.TI.7936.DM203.02)**
	- **A. Delivering the files to the printer**
	- **B. Establishing a budget**
	- **C. Obtaining the specific equipment**
	- **D. Shooting the pictures**

# **55. One of Leah's responsibilities includes: (NCCTE.9\_12.TI.7936.DM203.02)**

- **A. Crop the image**
- **B. Define the target audience**
- **C. Determine the file format needed**
- **D. Sketch the layout**

Draft -

**Please use the following scenario for questions 56 through 59:**

## **SCENARIO:**

**Jessica has been hired to create an animation to promote City Jeans, Incorporated. The business is looking for a realistic animation that shows all images cleanly and that will attract customers. The animation will air on the local TV station.**

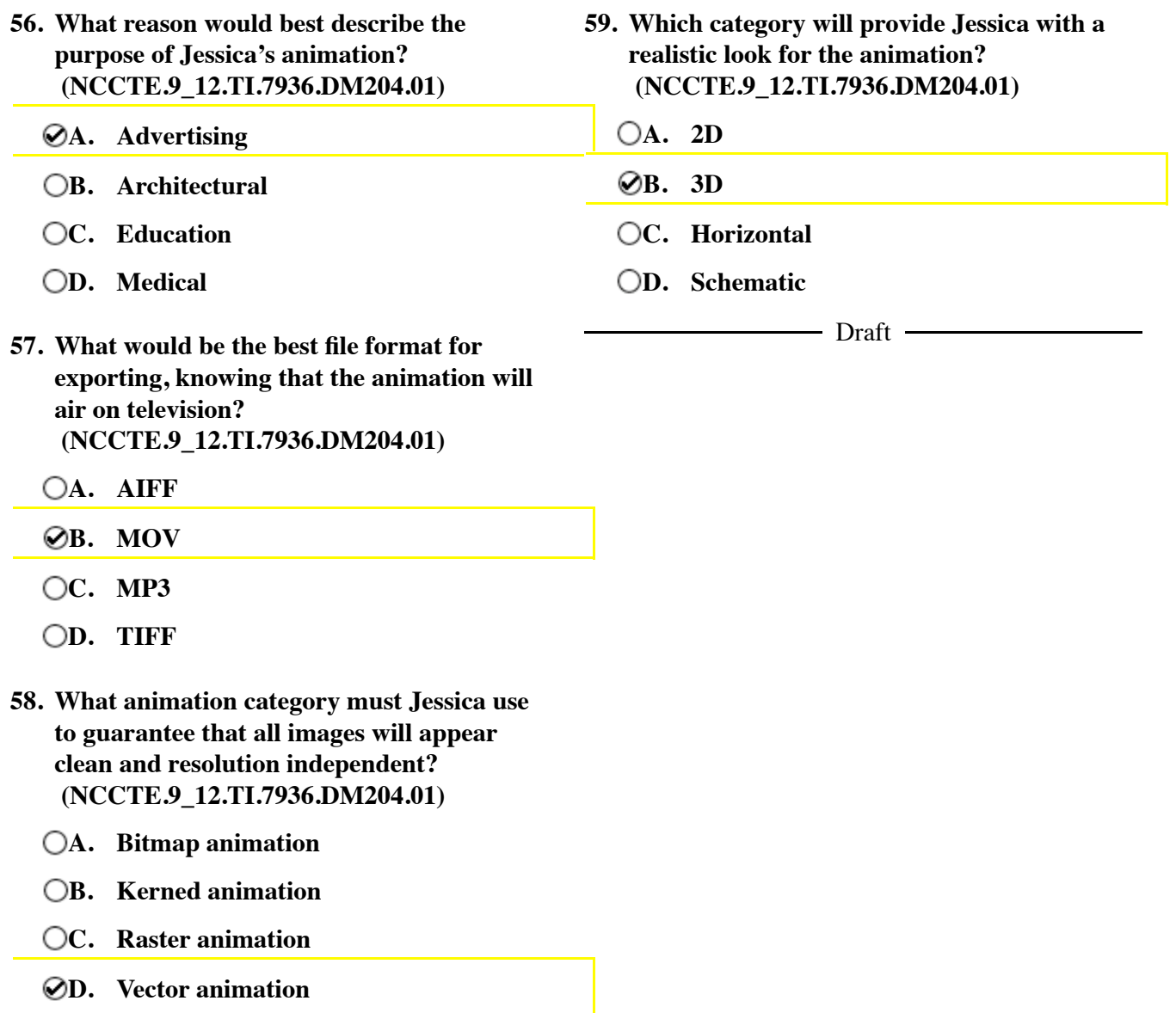

– Draft –

**Please use the following scenario for questions 60 through 63:**

## **SCENARIO:**

**Luis designed a video game to be played on the Internet. The game consists of clean character images, has a flat appearance and loads quickly.** 

- **60. What was the purpose of Luis's animation? (NCCTE.9\_12.TI.7936.DM204.01)**
	- **A. Business**
	- **B. Entertainment**
	- **C. Governmental**
	- **D. Medical**
- **63. Which animation category did Luis utilize to design the video game for the web? (NCCTE.9\_12.TI.7936.DM204.01)**
	- **A. LCD animation**
	- **B. Plasma animation**
	- **C. Vector animation**
	- **D. Wooden animation**

**61. What file format should Luis select when exporting the animated vector graphic to the web?** 

 **(NCCTE.9\_12.TI.7936.DM204.01)**

- **A. MIDI**
- **B. SWF**
- **C. TGA**
- **D. TIFF**
- **62. The flat appearance of the animation categorizes it as: (NCCTE.9\_12.TI.7936.DM204.01)**
	- **A. NTSC format**
	- **B. Three dimensional**
	- **C. Two dimensional**

**D. WYSIWYG** 

 $\Box$  Draft  $\Box$ 

**Please use the following scenario for questions 64 through 67:**

## **SCENARIO:**

**Kelly is creating a 2D animation of a horse galloping for her personal website for fun. She moves the horse slightly on each frame to create the illusion of movement.**

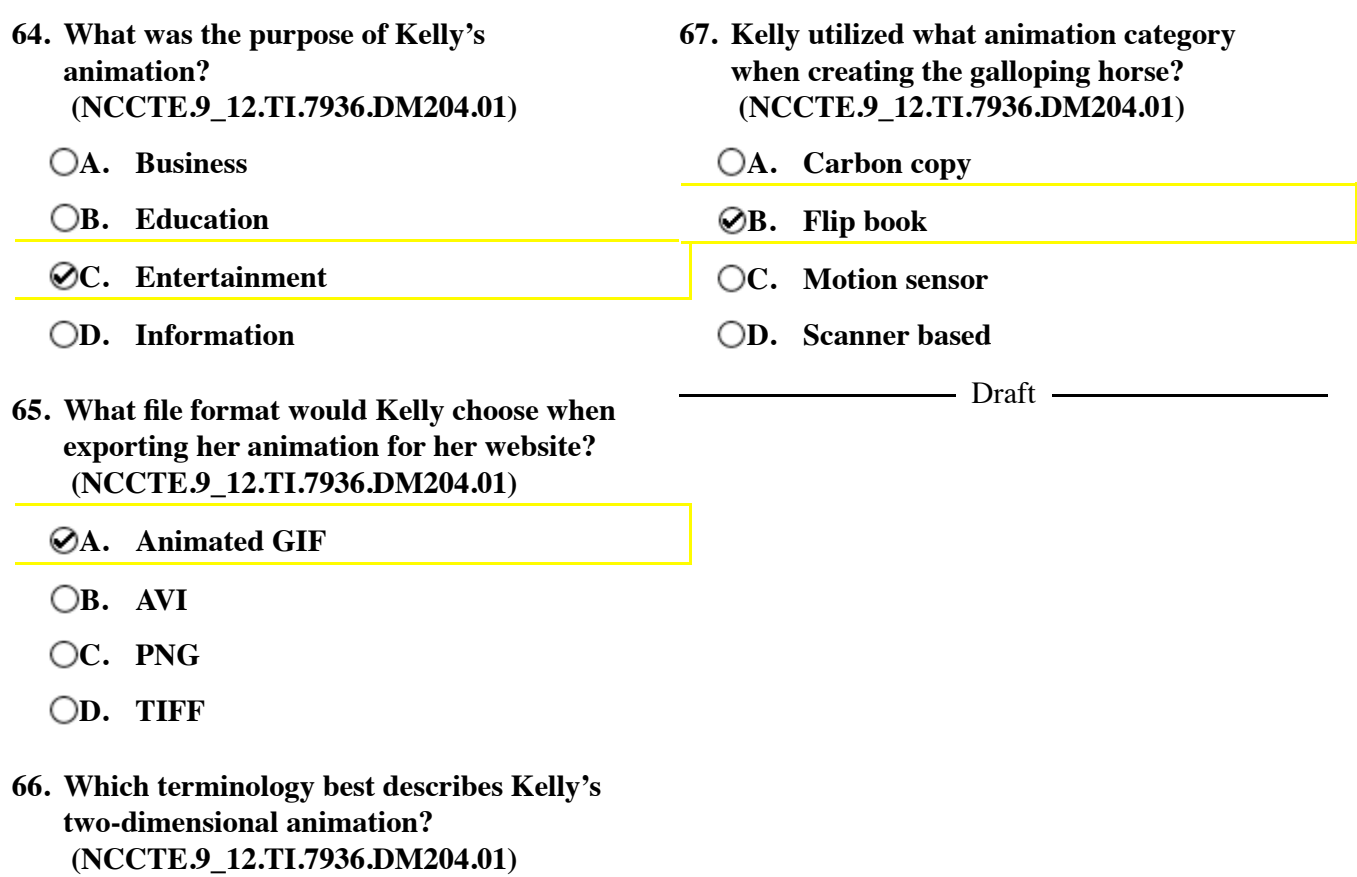

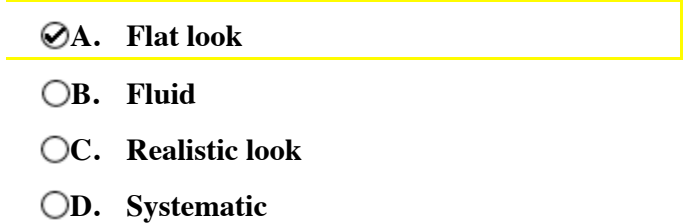

**Please use the following scenario for questions 68 through 71:**

## **SCENARIO:**

**Sara designed a streaming animation for the school website. The animation has depth and a realistic feel. It is resolution independent and loads quickly when viewed.**

- **68. What basic concept did Sara utilize when she created the animation for the school website?** 
	- **(NCCTE.9\_12.TI.7936.DM204.01)**
	- **A. Business**
	- **B. Education**
	- **C. Kerning**
	- **D. Military**
- **69. What file format did Sara likely use when exporting her animation for the website? (NCCTE.9\_12.TI.7936.DM204.01)**
	- **A. AVI**
	- **B. MOV**
	- **C. PDF**
	- **D. TIFF**
- **70. What additional animation category did Sara utilize? (NCCTE.9\_12.TI.7936.DM204.01)**
	- **A. Bitmap animation**
	- **B. Raster animation**
	- **C. Vector animation**
	- **D. Y-animation**

**create the animation? (NCCTE.9\_12.TI.7936.DM204.01) A. 2D program** 

**71. What animation category did Sara use to**

- **B. 3D program C. OS program** 
	- **D. Scanner program** 
		- Draft -

**Please use the following scenario for questions 72 through 75:**

**Scenario:**

**Mark is creating an animated advertisement to enter into a national competition. The animation should look like it has a flat appearance and the movement should change slightly on each frame. The winning animation will be played on television.**

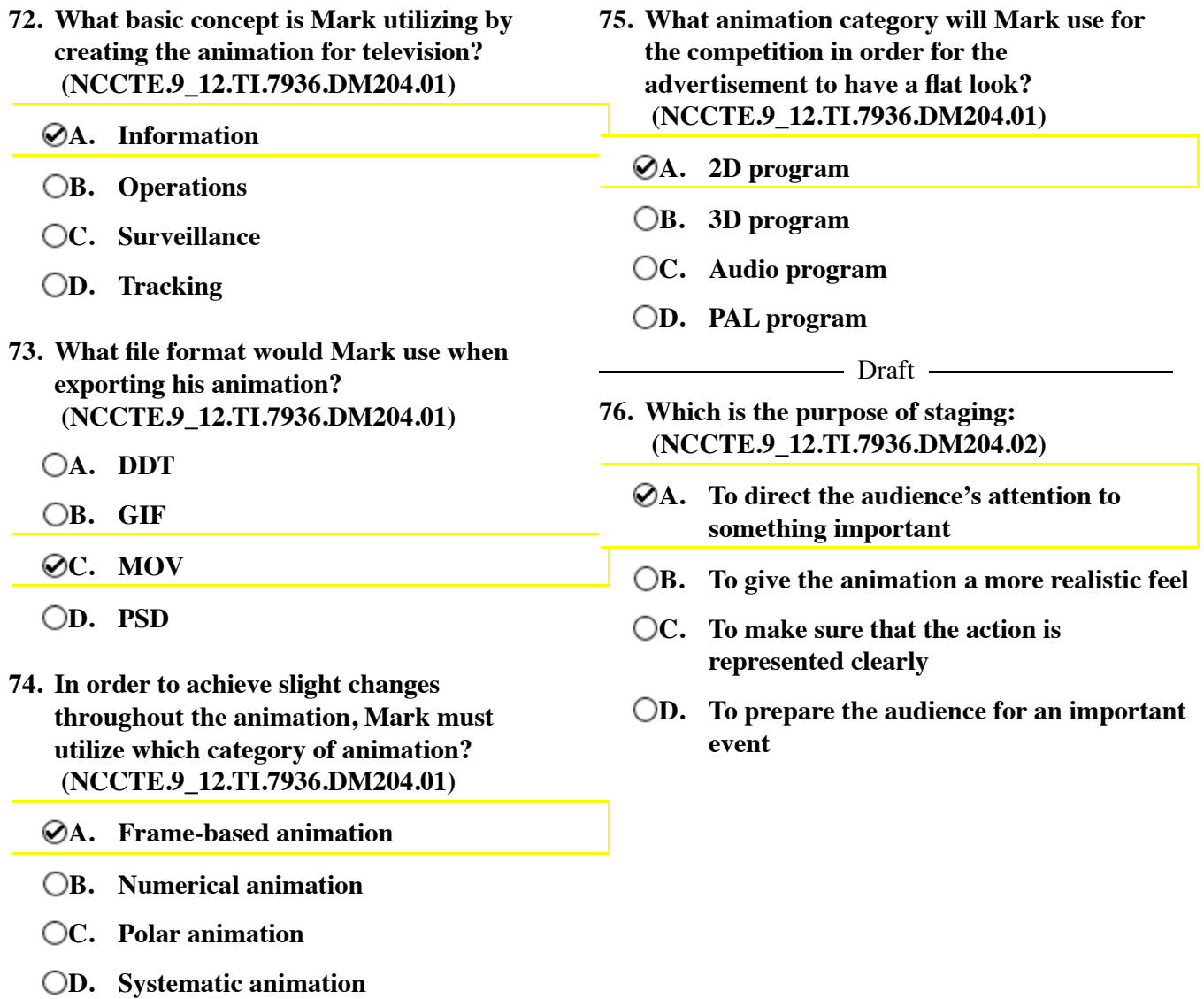

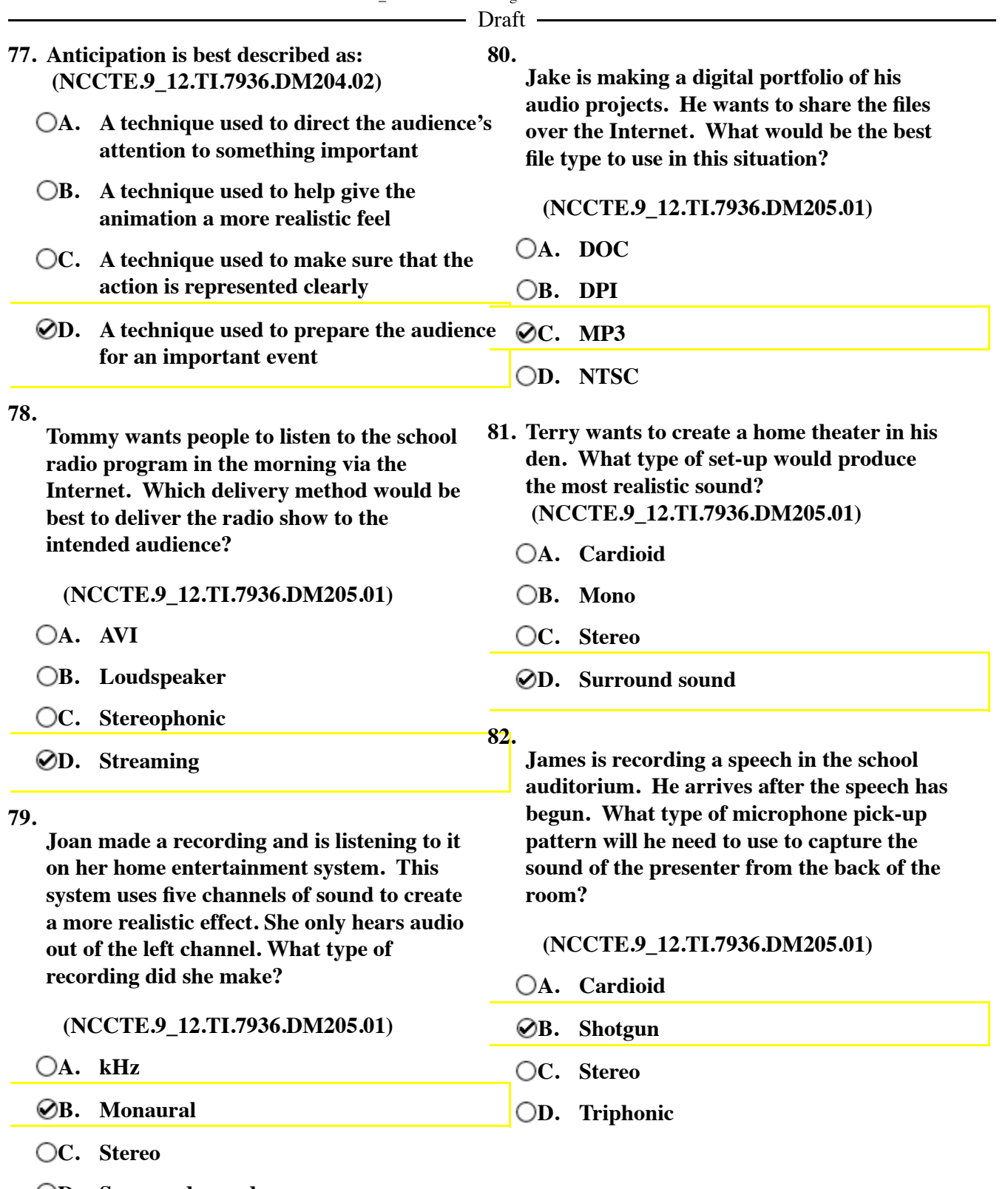

**D. Surround sound** 

**83. Tommy connected his electronic piano to his computer to record a song. What audio format allows him to record the tones played on the electronic piano? (NCCTE.9\_12.TI.7936.DM205.01)**

**A. DOC** 

- **B. MIDI**
- **C. PDF**

**D. SECAM** 

### **84.**

**Phillip is a member of a band. The group wants to place their recorded songs on the Internet. What type of file format would be the most common format used on the Internet?**

 **(NCCTE.9\_12.TI.7936.DM205.01)**

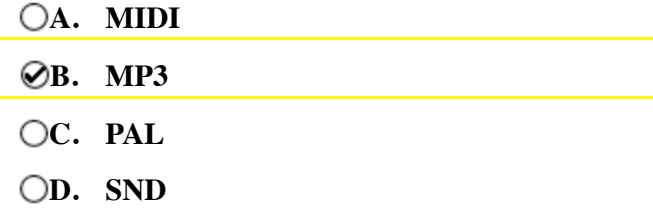

**Please use the following scenario for questions 85 through 87:**

### **SCENARIO:**

**Jim plans to record the school band concert. He has the following types of equipment: two microphones, microphone cables, headphones, an audio mixer and a computer with audio broadcasting software. The school plans to broadcast this event live over the Internet.**

### **85.**

**When listening to the concert through the headphones, Jim notices that the audio on the left channel is much lower than the right channel. What does he need to do to remedy the situation?**

 **(NCCTE.9\_12.TI.7936.DM205.01)**

- **A. Adjust the audio volume of the left channel**
- **B. Solo the left channel**
- **C. Turn the right channel all the way down**
- **D. Unplug the microphone**
- **86. In order for Jim to stream the audio of the concert over the Internet, what will he need to do to accommodate a large number of listeners?**

 **(NCCTE.9\_12.TI.7936.DM205.01)**

- **A. Check the length of the microphone cables**
- **B. Check the VU meters**
- **C. Ensure the school has enough bandwidth**
- **D. Raise the levels on the audio mixer**
- **87. Due to the fact that Jim as two microphones, what type of recording would you infer that he is going to make? (NCCTE.9\_12.TI.7936.DM205.01)**
- **A. Mono recording** 
	- **B. Stereo recording**
	- **C. Surround sound recording**
	- **D. Transphonic recording**

 $-$  Draft  $-$ 

**Please use the following scenario for questions 88 through 91:**

## **Scenario:**

**Sally is editing an audio project for the SkillsUSA competition. The competition requirements state that her audio project should be 1 minute in length and that the submitted file size does not exceed 3 MB. All audio should be at proper levels, and each project will be submitted on the Internet.**

## **88.**

**When Sally exports her audio project, she discovers that her file size is 5 MB. What will she have to do to meet the requirements of the competition?** 

 **(NCCTE.9\_12.TI.7936.DM205.01)**

- **A. Adjust the VU meter**
- **B. Compress the audio**
- **C. Over modulate the audio**
- **D. Raise the audio levels**
- **89. What would Sally look at in her editing program to help her determine the audio level of her background music? (NCCTE.9\_12.TI.7936.DM205.01)**
	- **A. Bin**
	- **B. The file size**
	- **C. Timeline**
	- **D. VU meters**

### **90.**

**When listening to her audio project Sally discovers that her background music overpowers her voice over. What does she need to do so that the background music does not interfere with the narration?**

- **(NCCTE.9\_12.TI.7936.DM205.01)**
- **A. Add an echo effect to the voice over**
- **B. Adjust the volume levels**
- **C. Compress the file**
- **D. Export the left channel**
- **91. Which of the following items will determine the size of Sally's audio file? (NCCTE.9\_12.TI.7936.DM205.01)**
	- **A. Frame rate**
	- **B. Length of the project**
	- **C. PPI**
	- **D. The type of microphone used**

#### - Draft -

Draft

#### **92.**

**Jane is creating music files to post on her band's website. She knows it is important to create a format that is compatible with the most media players possible. Which format would she most likely use?**

 **(NCCTE.9\_12.TI.7936.DM205.02)**

- **A. AIFF**
- **B. MP3**
- **C. PDF**
- **D. WMV**

### **93.**

**Will is recording music for an album his band is releasing. His audio editing application will record at many different sampling rates. If he wants a quality recording which rate would be best?**

#### **(NCCTE.9\_12.TI.7936.DM205.02)**

- **A. 24000 Hz**
- **B. 32000 Hz**
- **C. 44.1 Hz**
- **D. 44.1 kHz**

#### **94.**

**Jane is creating music files to post on her band's website. She knows it is important to create a format that is compatible with the most media players possible. Which format would she be most likely to use?**

 **(NCCTE.9\_12.TI.7936.DM205.02)**

- **A. AIFF**
- **B. MP3**
- **C. MP4**

**D. WMV** 

- **95. Tommy has a dynamic, shotgun, and lavaliere microphone. In which situation would he use the lavaliere microphone? (NCCTE.9\_12.TI.7936.DM205.02)**
	- **A. Clipping the microphone to the tie of the interviewee**
	- **B. Laying the microphone on the stage floor**
	- **C. Recording a guitarist**
	- **D. Recording the sound of the ocean from a distance**
- **96. Tommy has a dynamic, shotgun, and lavaliere microphone. In which situation would he use the shotgun microphone? (NCCTE.9\_12.TI.7936.DM205.02)**
	- **A. Clipping the microphone to the tie of the interviewee**
	- **B. Laying the microphone on the stage floor**
	- **C. Recording a guitarist**
	- **D. Recording the sound of the ocean from a distance**
- **97. Tommy has a dynamic, shotgun, and lavaliere microphone. In which situation would he use the dynamic microphone? (NCCTE.9\_12.TI.7936.DM205.02)**
	- **A. Clipping the microphone to the tie of the interviewee**
	- **B. Laying the microphone on the stage floor**
	- **C. Recording a guitarist**
	- **D. Recording the sound of the ocean from a distance**

**98. Jack is recording in a professional recording studio. What type of audio cord connection will he most likely use with his microphone? (NCCTE.9\_12.TI.7936.DM205.02)**

**A. Canon XLR** 

- **B. Firewire**
- **C. Mini Plug**
- **D. USB**

**Please use the following scenario for questions 99 through 105:**

## **SCENARIO:**

**Tony, Bob and Wes are filming a football game at their high school. They will create a promotional video for the athletic department as well as provide a link for viewing the football game in its entirety on the school's website.**

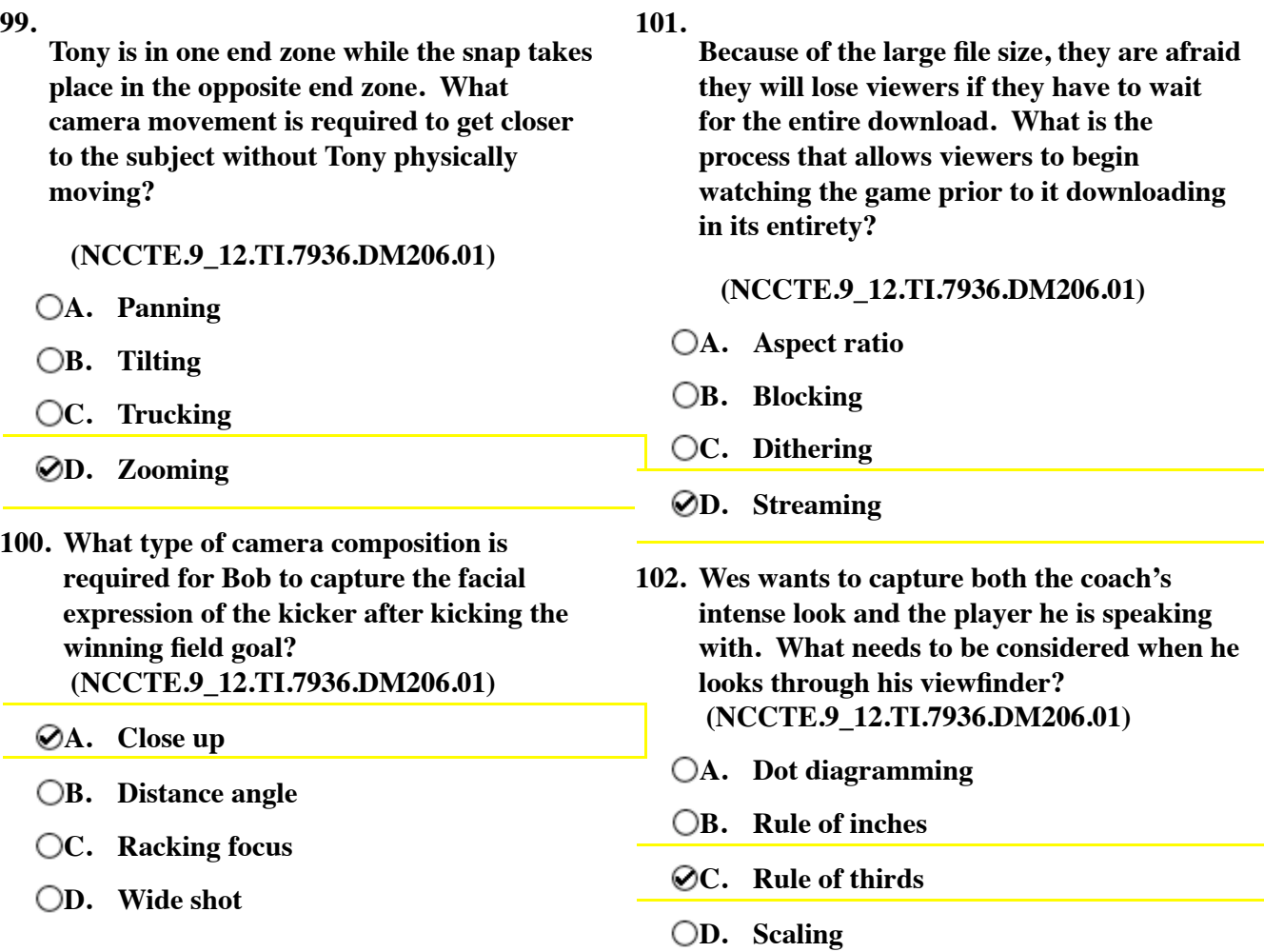

#### - Draft -

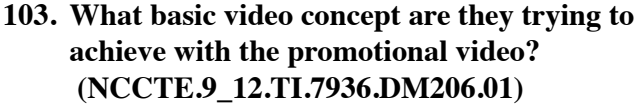

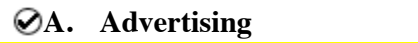

- **B. Educational**
- **C. Pixilated**
- **D. Precision**
- **104. In order to follow the action on the field, which camera movement was not utilized? (NCCTE.9\_12.TI.7936.DM206.01)**
	- **A. Panning**
	- **B. Streaming**
	- **C. Trucking**
	- **D. Zooming**
- **105. What file format would be best for exporting the entire game footage? (NCCTE.9\_12.TI.7936.DM206.01)**
	- **A. CDC**
	- **B. DOC**
	- **C. JPEG**
	- **D. MOV**

 $-$  Draft  $-$ 

**Please use the following scenario for questions 106 through 110:**

## **SCENARIO:**

**Peter is creating a promotional video for an American based company. He has hired a production crew to shoot the video footage. The final video will be posted on the Internet.**

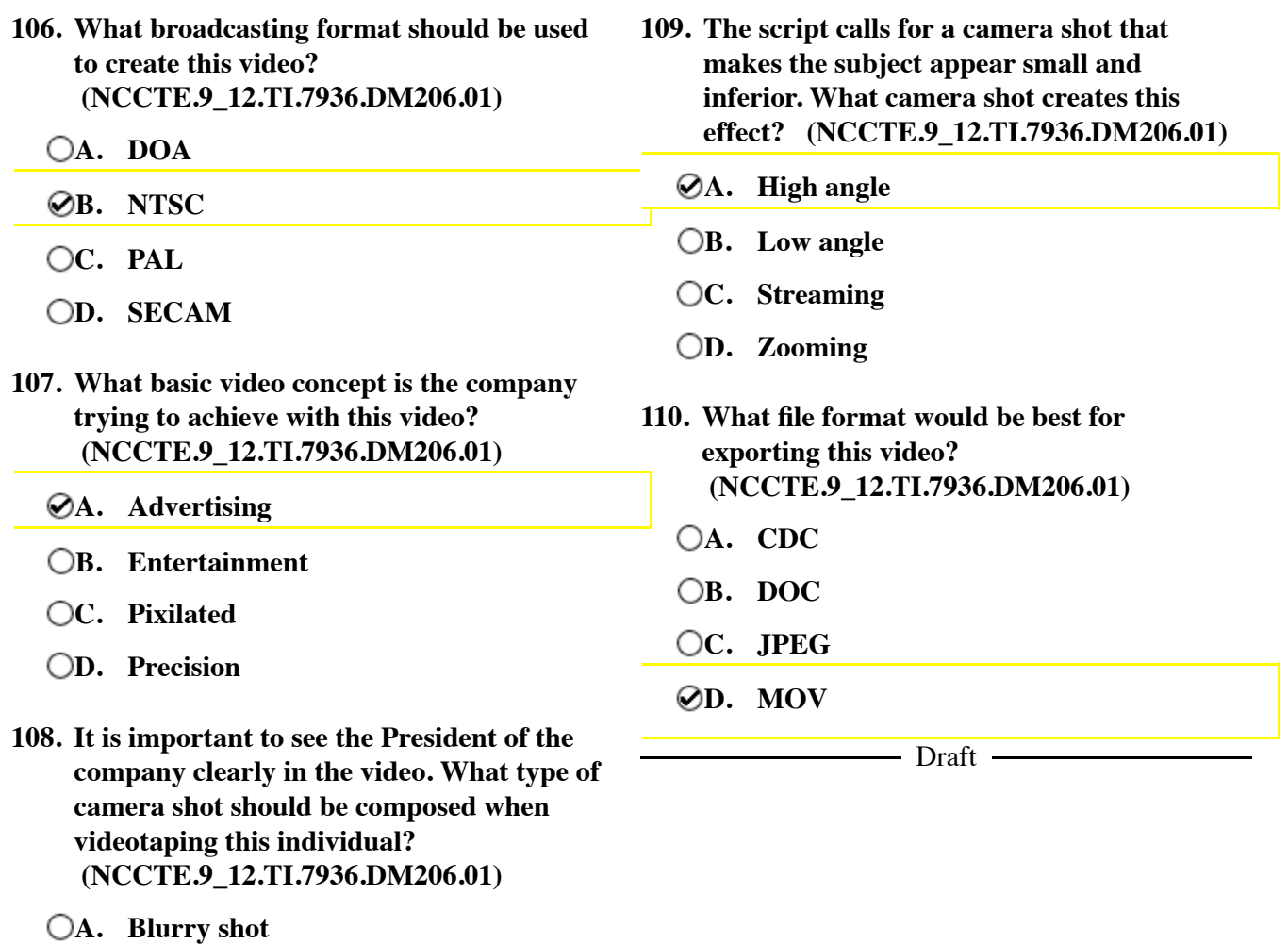

**B. Close up C. Long shot** 

**D. Wide shot** 

**Please use the following scenario for questions 111 through 115:**

## **SCENARIO:**

**Jack has entered a video competition in Europe. He will have to shoot all of the video for the project. The winning video will broadcast on French television.**

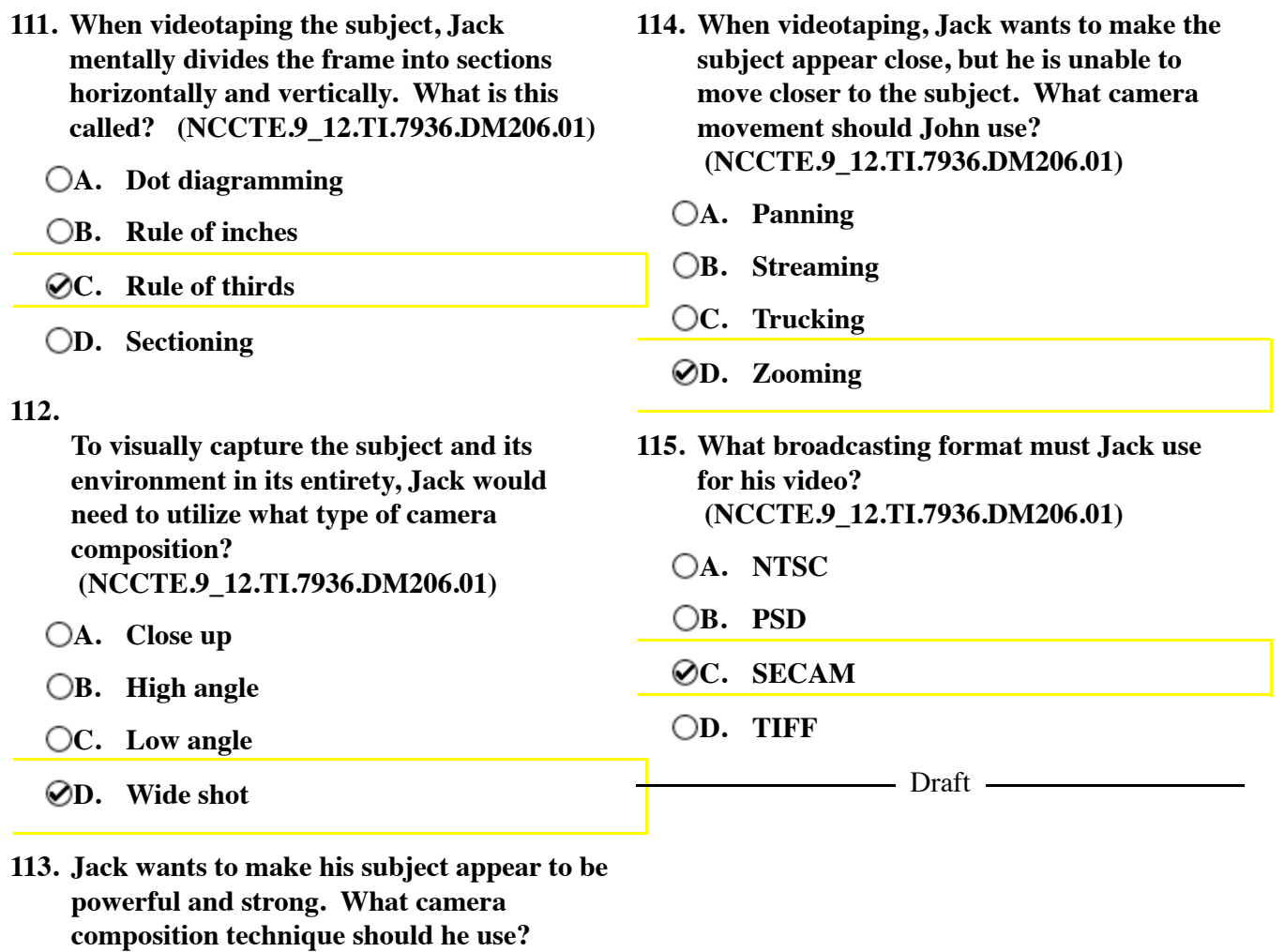

 **(NCCTE.9\_12.TI.7936.DM206.01)**

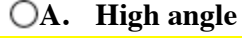

**B. Low angle** 

**C. Panning** 

**D. Zooming** 

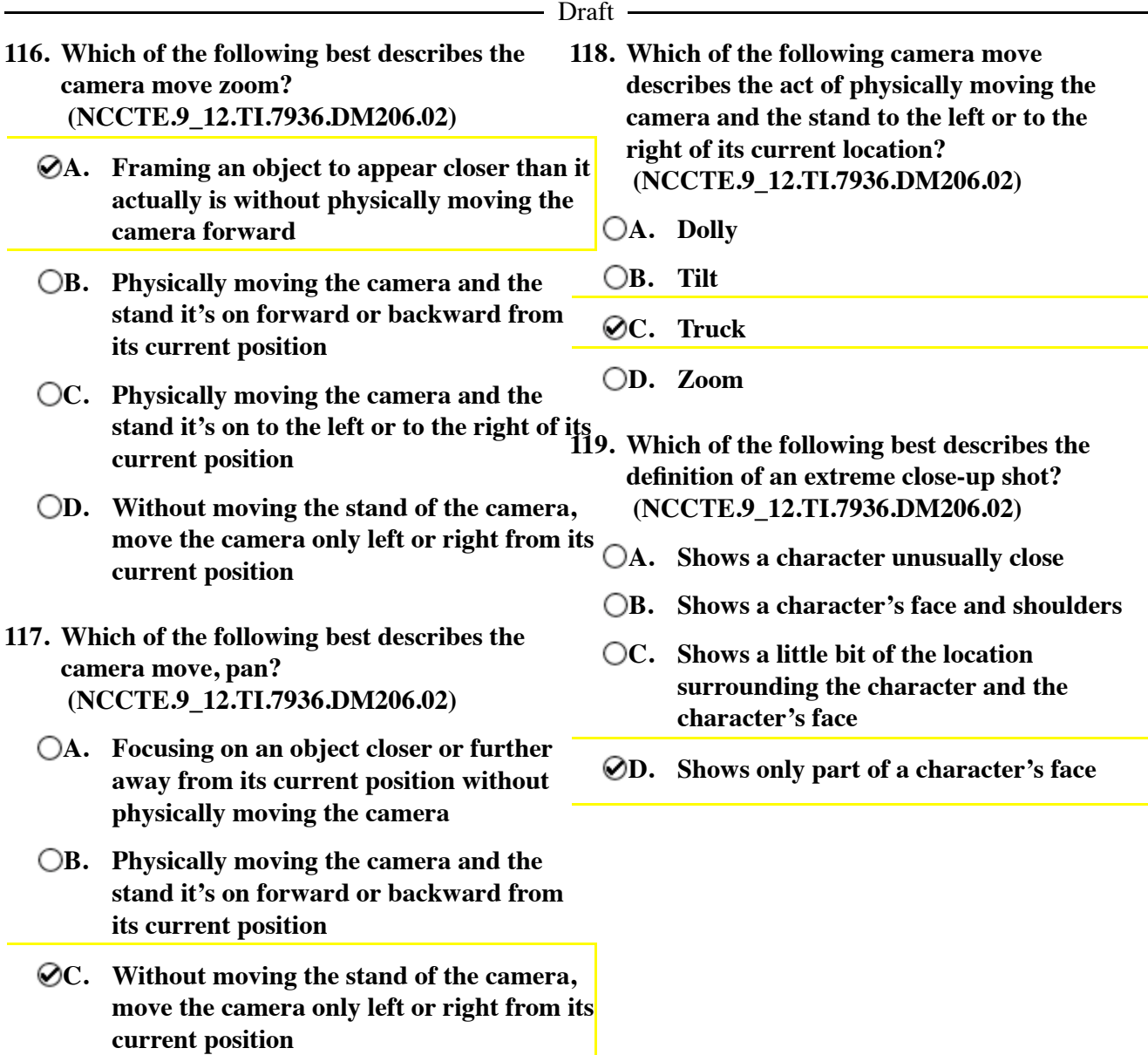

**D. Without moving the stand of the camera, move the camera only up or down from its current position** 

- **120. Which of the following best describes the definition of a wide shot? (NCCTE.9\_12.TI.7936.DM206.02)**
	- **A. Shows a broad view of the surroundings around the character**
	- **B. Shows a character usually cut off across the legs above or below the knees**
	- **C. Shows an entire character from head to toe**
	- **D. Shows one specific aspect of the character**
- **121. Which of the following best describes the definition of an extreme wide shot? (NCCTE.9\_12.TI.7936.DM206.02)**
	- **A. Shows a broad view of the surroundings around the character**
	- **B. Shows a character usually from the waist up**
	- **C. Shows an entire character from head to toe**
	- **D. Shows one specific aspect of the character**

**Please use the following scenario for questions 122 through 126:**

## **SCENARIO:**

**Cindy is competing in Web Design at the SkillsUSA competition. The objective is to create a business website for Computers America. The design must include interactive buttons, links to other sites, a way for customers to search store locations and a means for collecting customer information.**

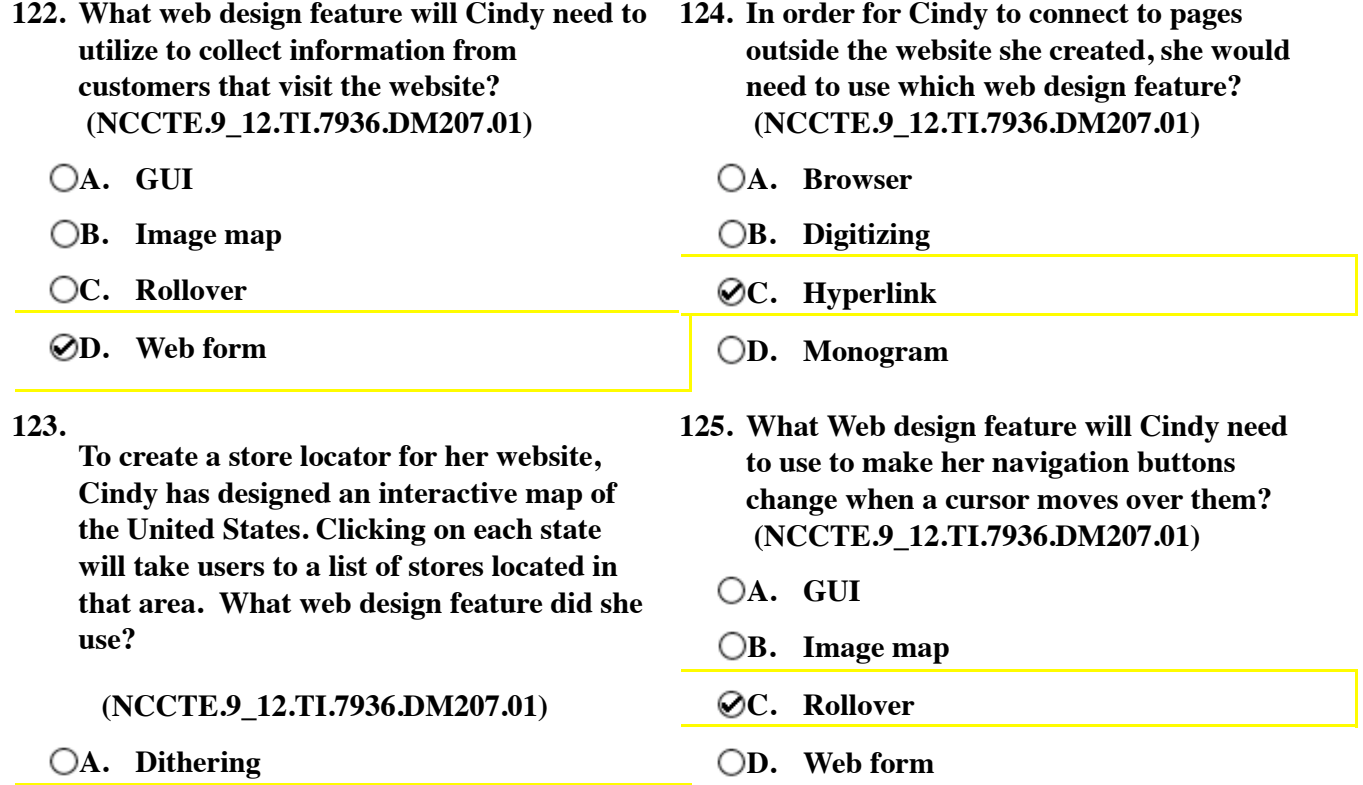

- **B. Image map**
- **C. Kerning**

**D. Rollover** 

**126.**

**Cindy has decided that she does not want to type code to create her website. What type of program can she use to design her site so that the site will look as it will appear to the end user?**

 **(NCCTE.9\_12.TI.7936.DM207.01)**

- **A. Audio editing program**
- **B. SECAM program**
- **C. Video editing program**
- **D. WYSIWYG program**

 $-$  Draft  $-$ 

**Please use the following scenario for questions 127 through 131:**

## **SCENARIO:**

**Brad is making a family website. He wants the homepage to contain a family portrait, where clicking on each member will take you to a different page about that family member. On each member page he wants to create a photograph that changes from a baby picture to a current picture as the mouse moves over the image. Brad wants to include a survey to gather historical family information as well.**

### **127.**

**Brad downloaded a web design program from the Internet. This program allows him to design and manipulate the website without using programming code. What type of design program is this?**

 **(NCCTE.9\_12.TI.7936.DM207.01)**

**A. NTSC** 

- **B. PAL**
- **C. SECAM**
- **D. WYSIWYG**
- **128. What web design feature will allow Brad to collect the information about his family members on his website? (NCCTE.9\_12.TI.7936.DM207.01)**
	- **A. Image map**
	- **B. PDF**
	- **C. TIFF**
	- **D. Web form**

### **129.**

**On each page of the family site there is a home button. Clicking this button returns the user to the main home page. What web design feature is utilized to create this technique?**

- **(NCCTE.9\_12.TI.7936.DM207.01)**
- **A. Hyperlinks**
- **B. Scaling**
- **C. Surround sound**
- **D. Web form**
- **130. What web design feature will Brad use in order to make the baby picture change into a current photograph on his website? (NCCTE.9\_12.TI.7936.DM207.01)**
	- **A. Aspect ratio B. Frame rate C. Rollover** 
		- **D. Synchronization**

### $-$  Draft  $-$

- **131. What web design feature does Brad need to implement to create his interactive family portrait? (NCCTE.9\_12.TI.7936.DM207.01)**
	- **A. GUI**
	- **B. Image map**
	- **C. PAL**
	- **D. Web form**

 $\overline{\phantom{a}}$  Draft  $\overline{\phantom{a}}$ 

**Please use the following scenario for questions 132 through 137:**

## **SCENARIO:**

**Rachel is making a team website. She wants the homepage to contain a team portrait, where clicking on each member will take you to a different page about that player. On each player's page she wants to create an image that changes from a photograph to the player's stats as the mouse moves over the image. Rachel plans to include a fan comments section on the site as well.**

### **132.**

**Rachel created the Rachel** users could easily **What type of We (NCCTE.9\_12.T** 

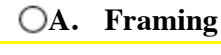

**B. Navigation** 

- **C. Scaling**
- **D. TCP/IP**

## **133.**

**Rachel created th program that allow manipulate the v** programming co **program is this?**

**(NCCTE.9\_12.** 

- **A. NTSC**
- **B. PAL**
- **C. QWERTY**

**D. WYSIWYG** 

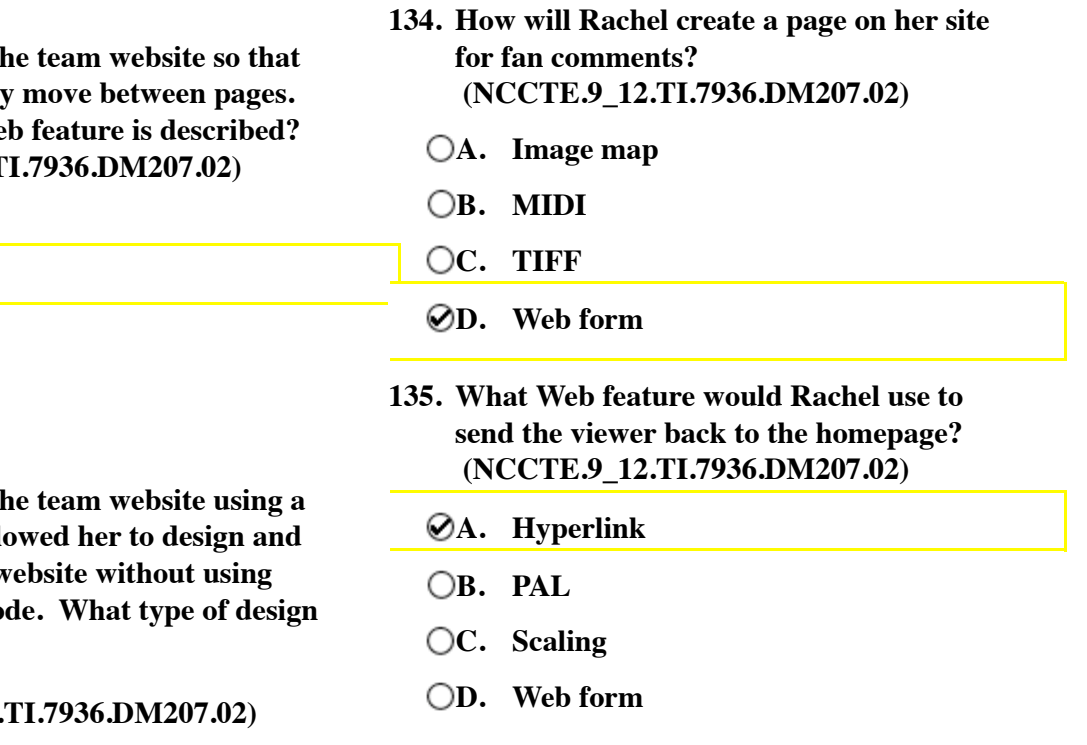

### – Draft –

- **136. What Web design feature will Rachel use to make the player photos change into statistical information on the website? (NCCTE.9\_12.TI.7936.DM207.02)**
	- **A. Frame rate**
	- **B. Leading**
	- **C. Rollover**
	- **D. Synchronization**
- **137. What Web design feature does Rachel need to implement to create an interactive team portrait that links to player pages? (NCCTE.9\_12.TI.7936.DM207.02)**
	- **A. Image map**
	- **B. PAL**
	- **C. Proxy**
	- **D. Web form**

 $\overline{\phantom{a}}$  Draft  $\overline{\phantom{a}}$ 

**Please use the following scenario for questions 138 through 142:**

## **SCENARIO:**

**Malcolm is competing in a Web design competition at his high school. All websites must include interactive buttons, links to other sites, a map of the school and a means for collecting information.**

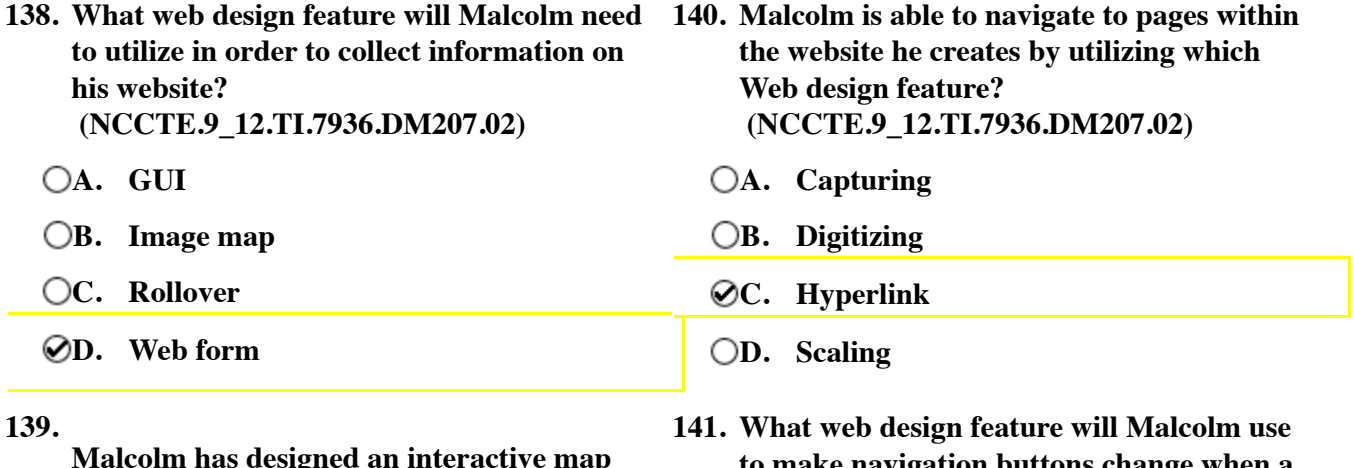

**Malcolm has designed an interactive map of his school campus. He created multiple links on the map. Each link is associated to a room and when clicked it reveals teacher information. What Web design feature is described?**

 **(NCCTE.9\_12.TI.7936.DM207.02)**

- **A. Dithering**
- **B. Image map**
- **C. Kerning**

**D. Web form** 

- **to make navigation buttons change when a cursor moves over them? (NCCTE.9\_12.TI.7936.DM207.02)**
	- **A. Image map**
	- **B. Rollover**
	- **C. Tracking**
	- **D. Web form**

**142.**

**Malcolm has decided that he does not want to type the markup language to create the website. What type of program can he use to design his site so that it will look as it will appear to the end user?**

 **(NCCTE.9\_12.TI.7936.DM207.02)**

- **A. Paper editing program**
- **B. SECAM program**
- **C. Video editing program**
- **D. WYSIWYG program**

 $-$  Draft  $-$ 

**Please use the following scenario for questions 143 through 147:**

## **SCENARIO:**

**Shadasha is selling products on her website. She has all of her products listed with a description and a picture of each product. To view a larger image of her products, the user can click on the picture to see it in more detail. The user can also view the price of any product by moving the mouse over a picture. There is also a navigation bar that allows users to navigate from one web page to the next to view all of the products.**

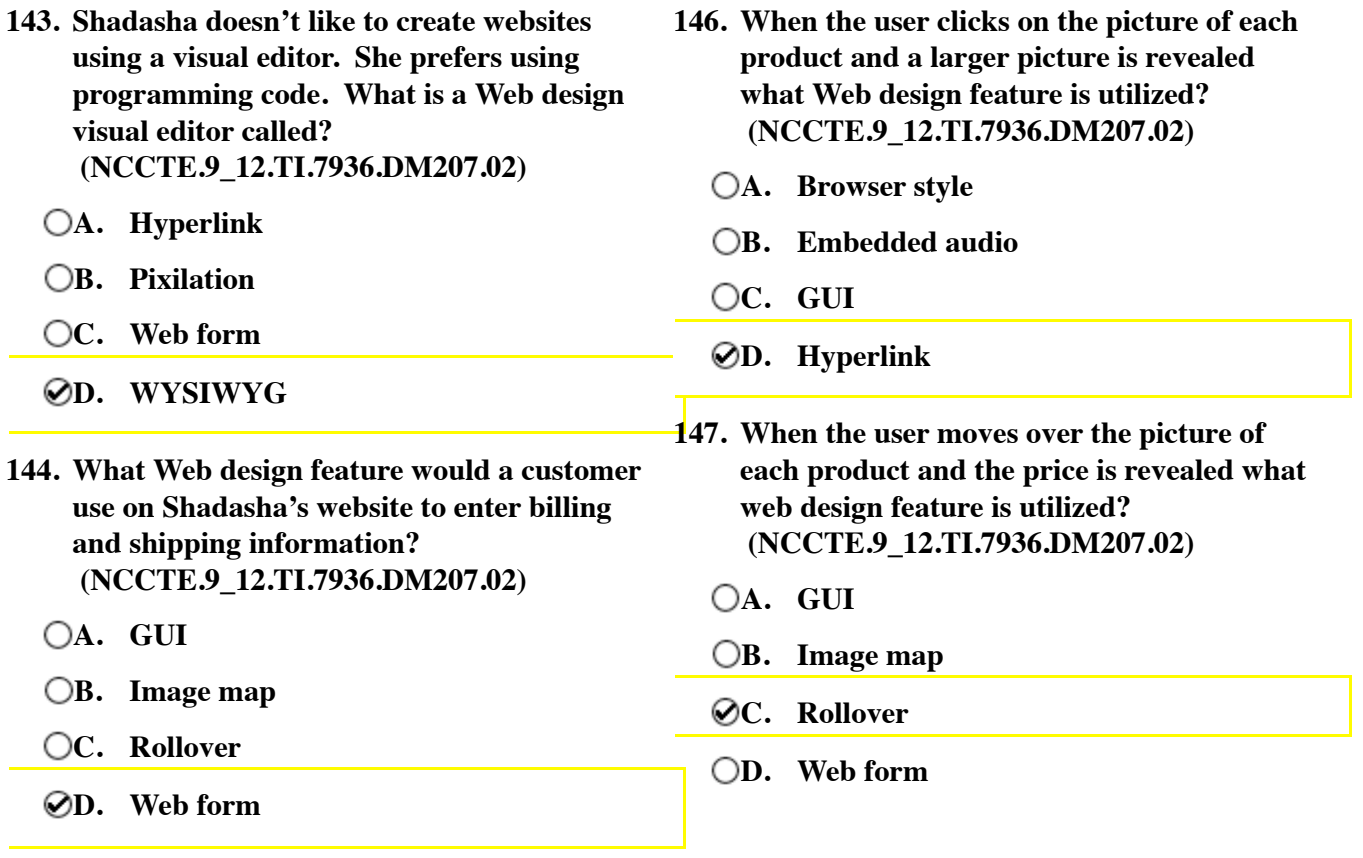

- **145. The user can quickly and easily move within the website using what web feature? (NCCTE.9\_12.TI.7936.DM207.02)**
	- **A. Kerning**

**B. Navigation system** 

**C. Tracking** 

**D. Web form**